CHAPTER 21

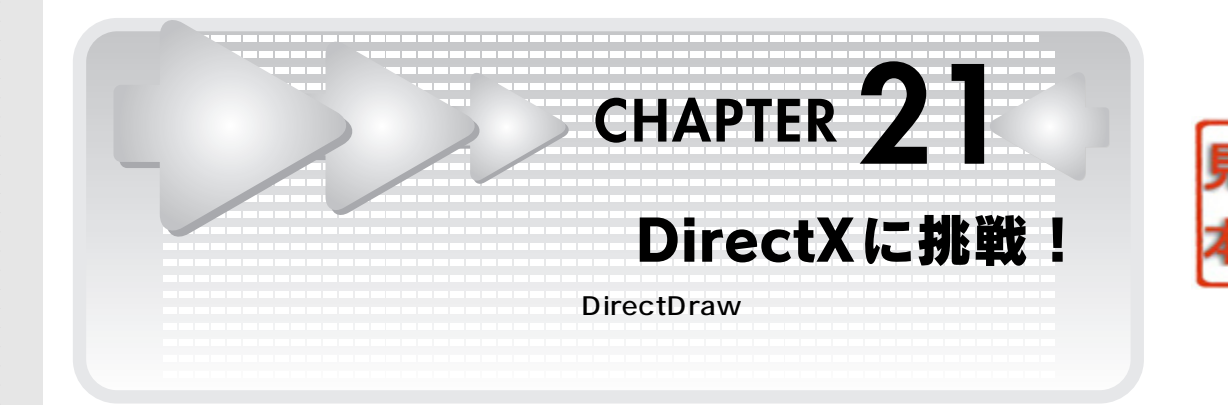

................................

はじめに

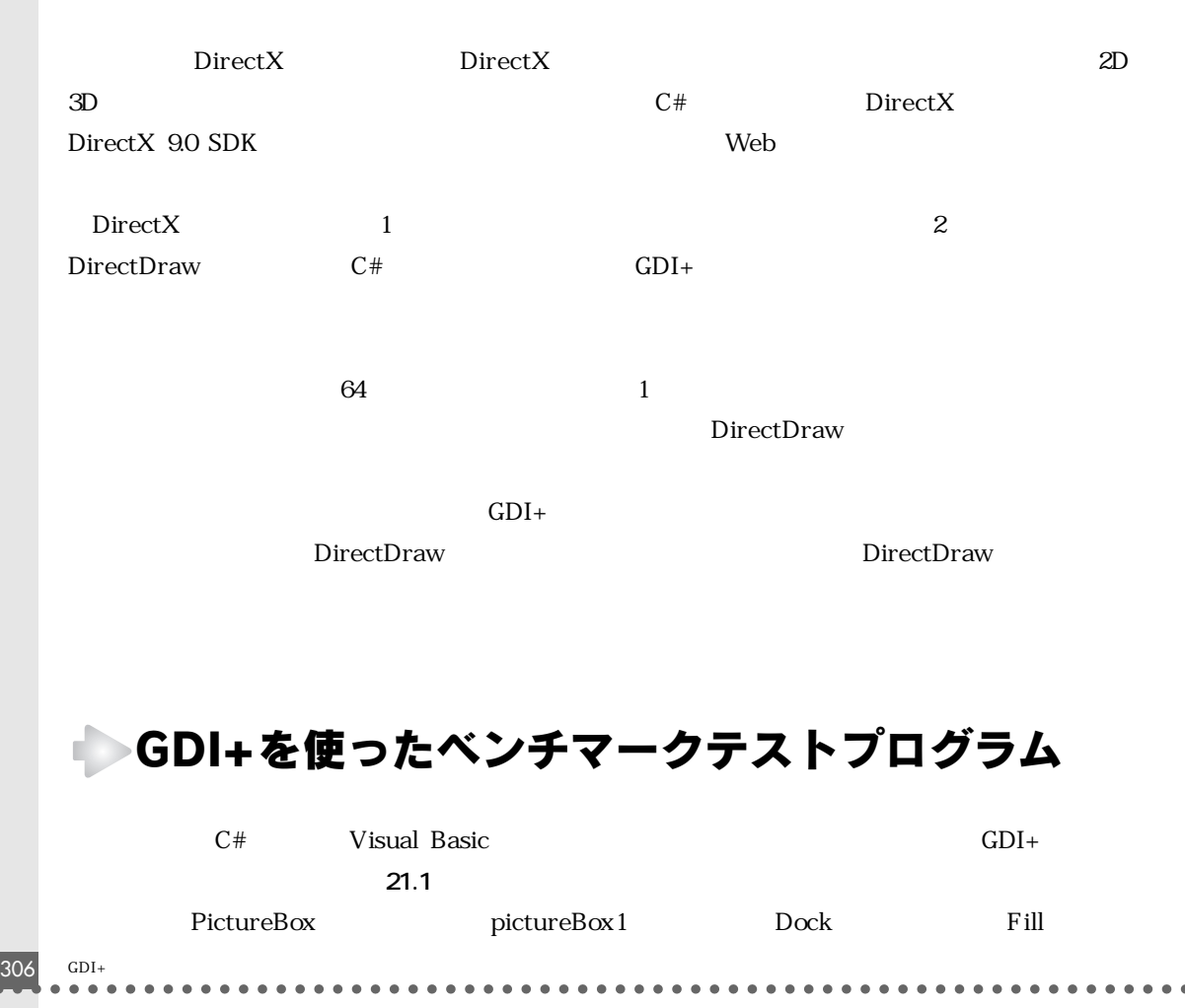